**Teraz bajty. Informatyka dla szkoły podstawowej. Wymagania edukacyjne dla poszczególnych ocen w klasie VII** 

1

# **KLASA VII**

#### **Komputer i grafika komputerowa**

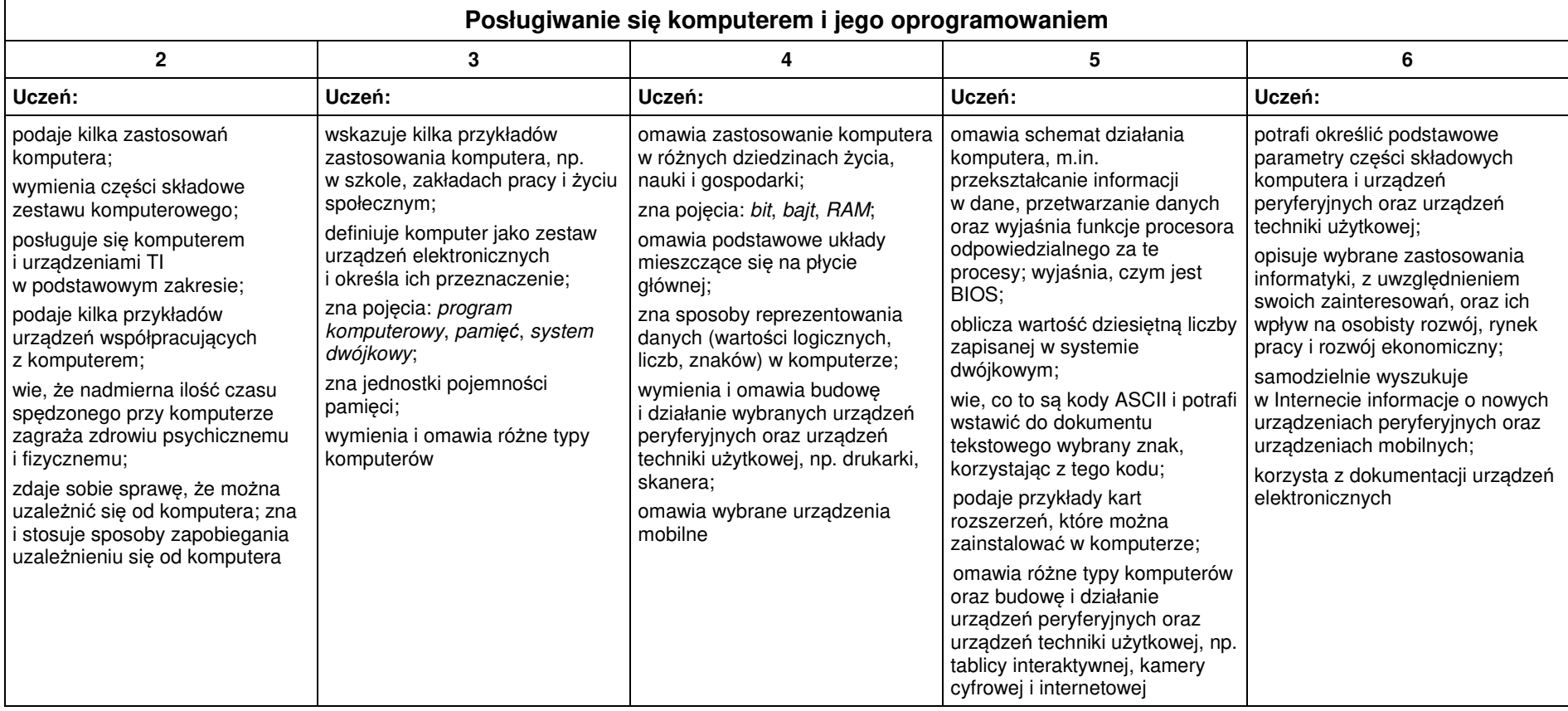

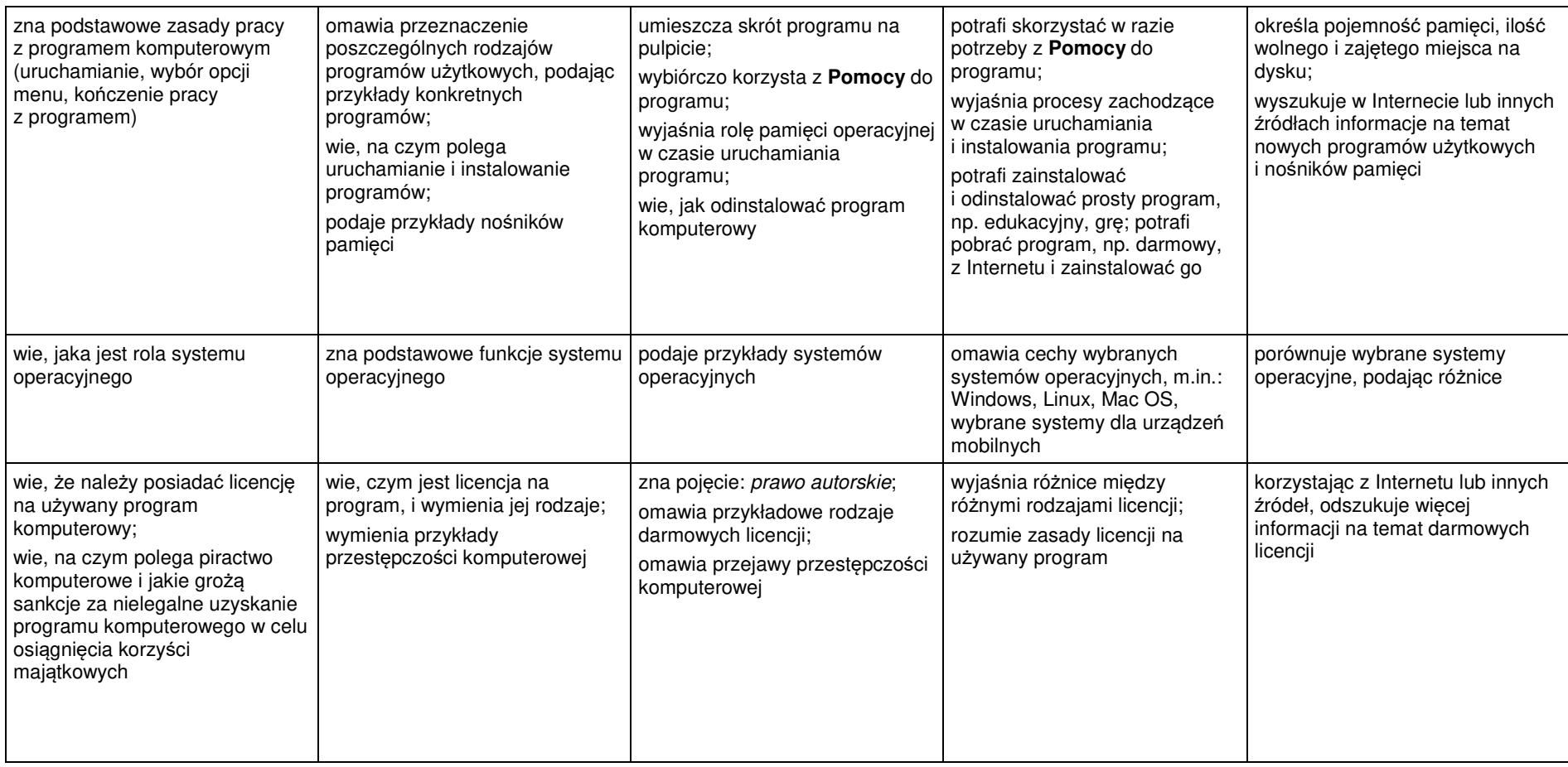

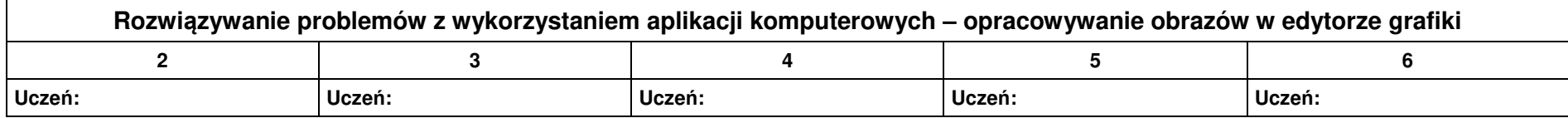

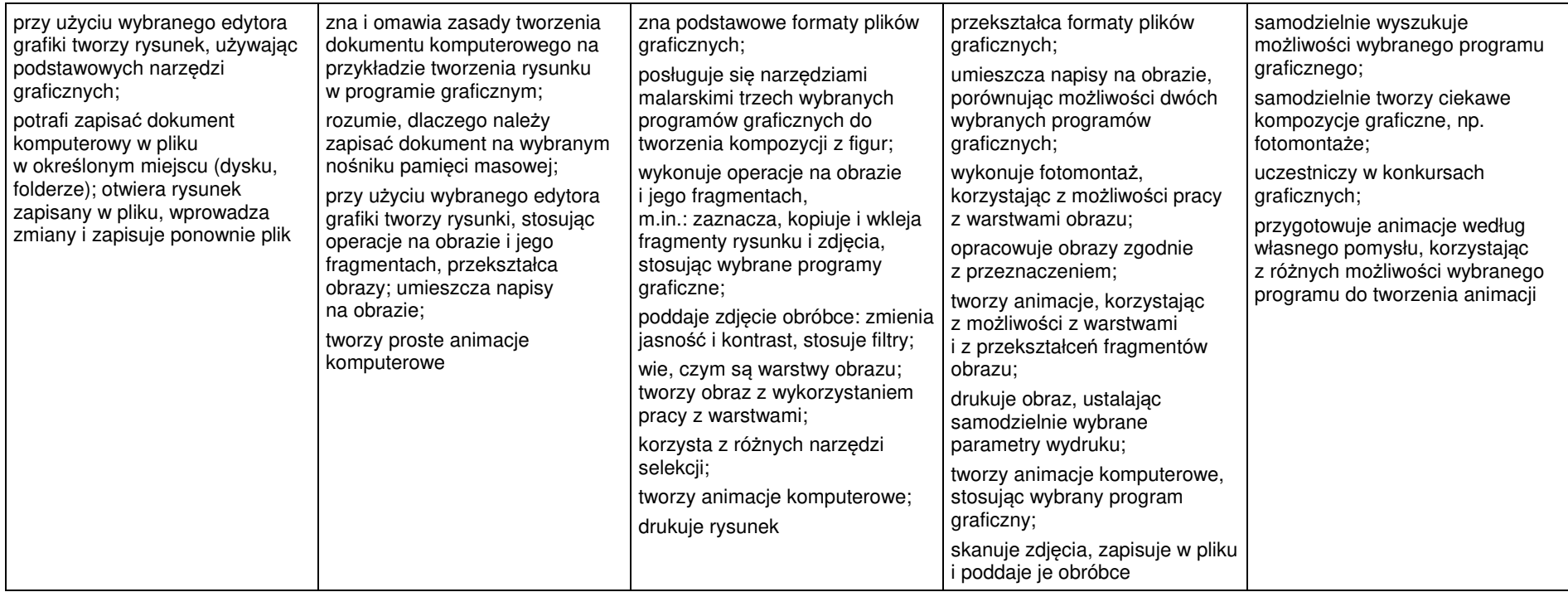

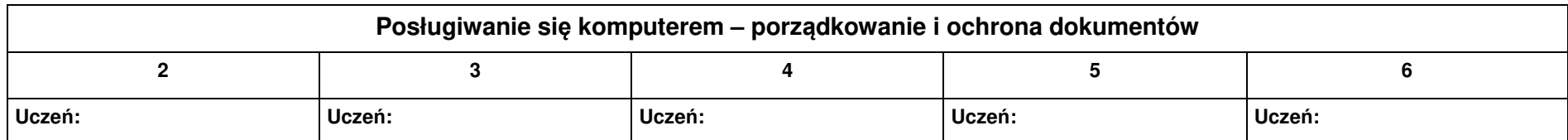

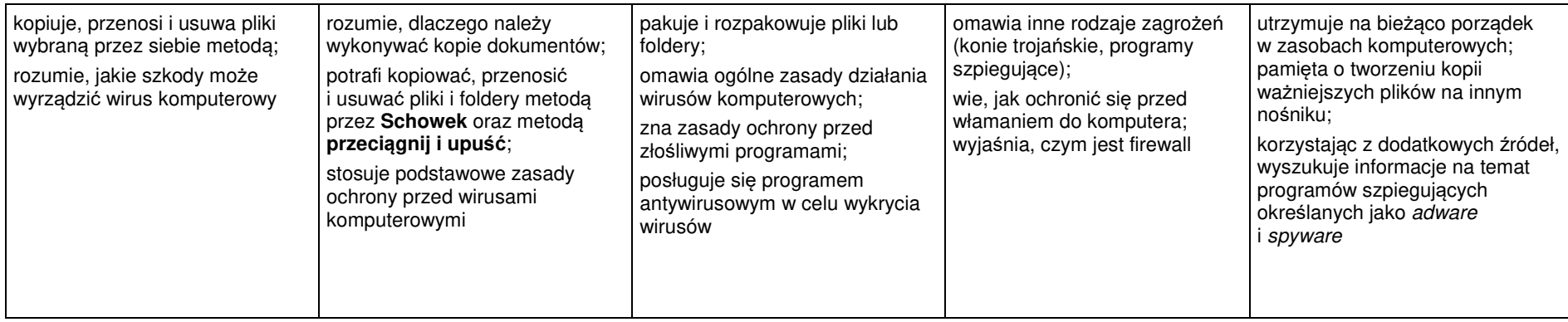

## **1.1. Praca z dokumentem tekstowym**

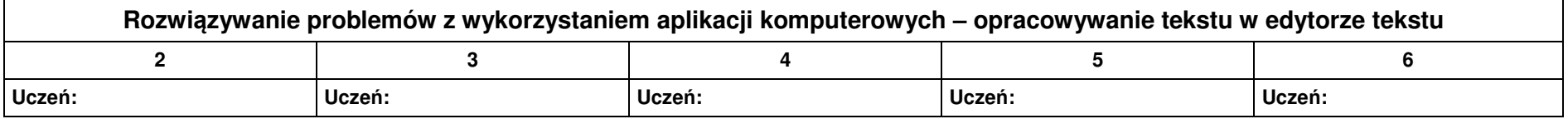

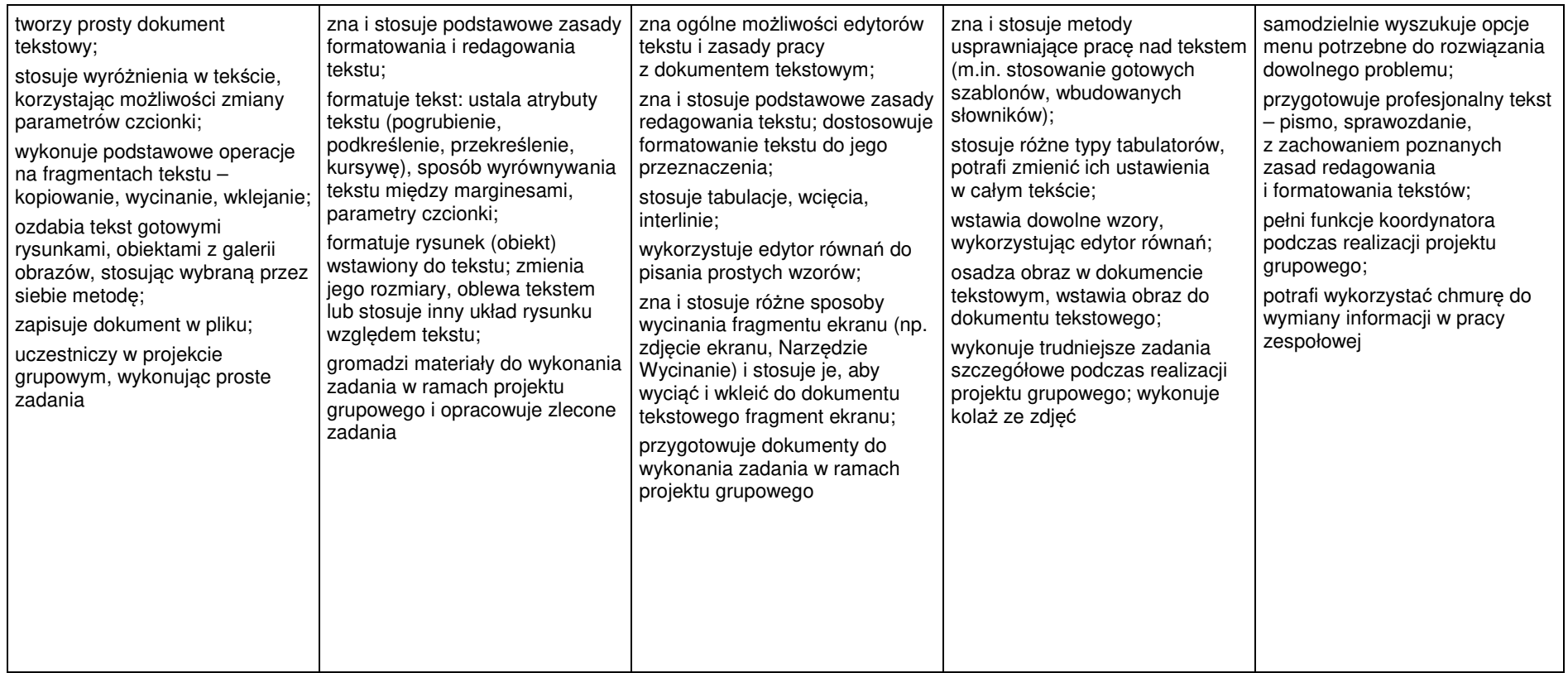

## **1.2. Algorytmika i programowanie**

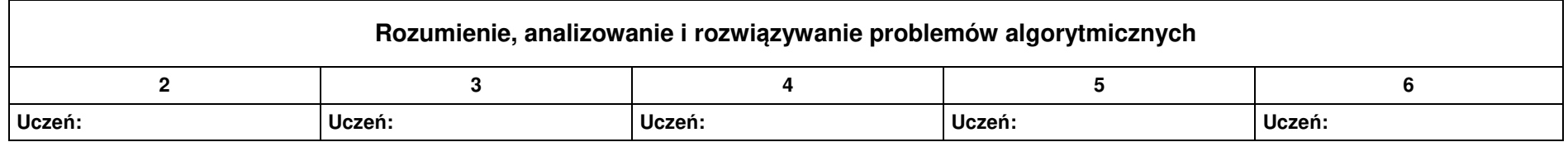

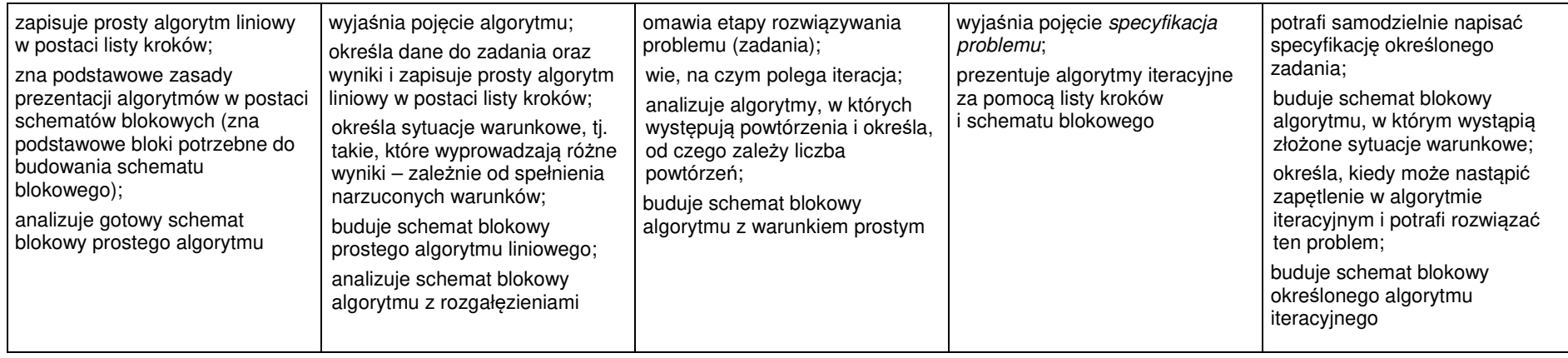

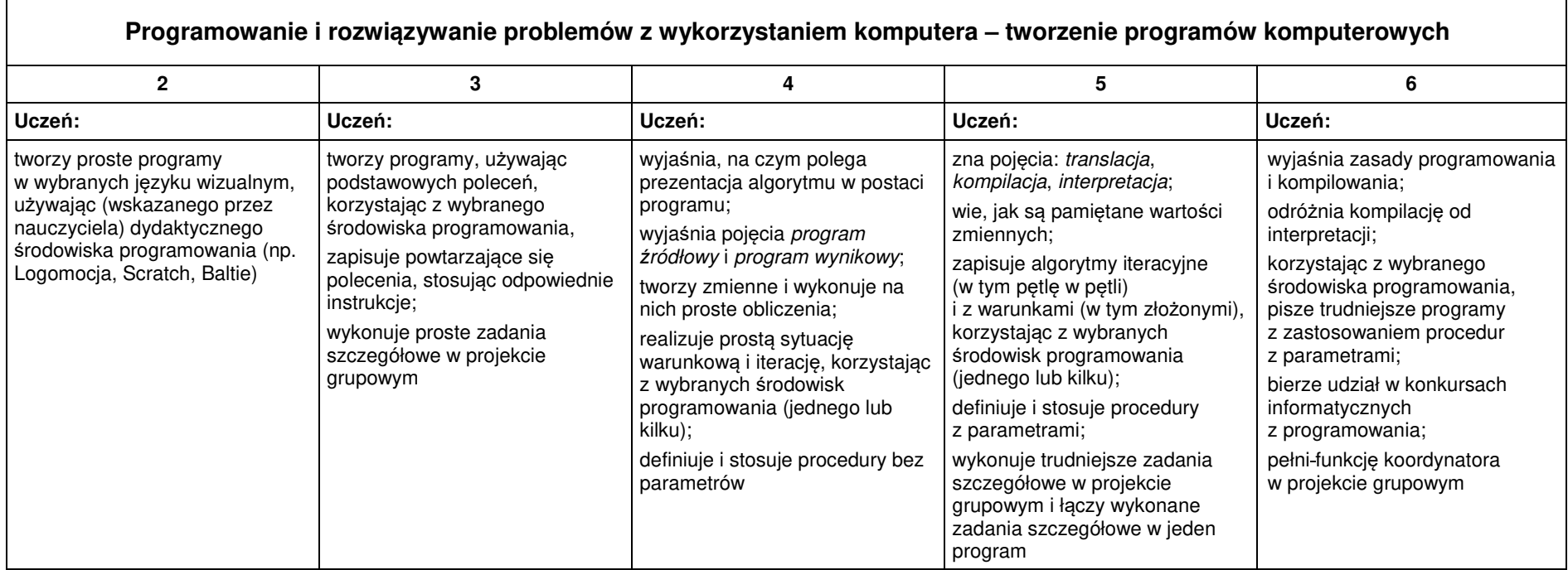

## **Obliczenia w arkuszu kalkulacyjnym**

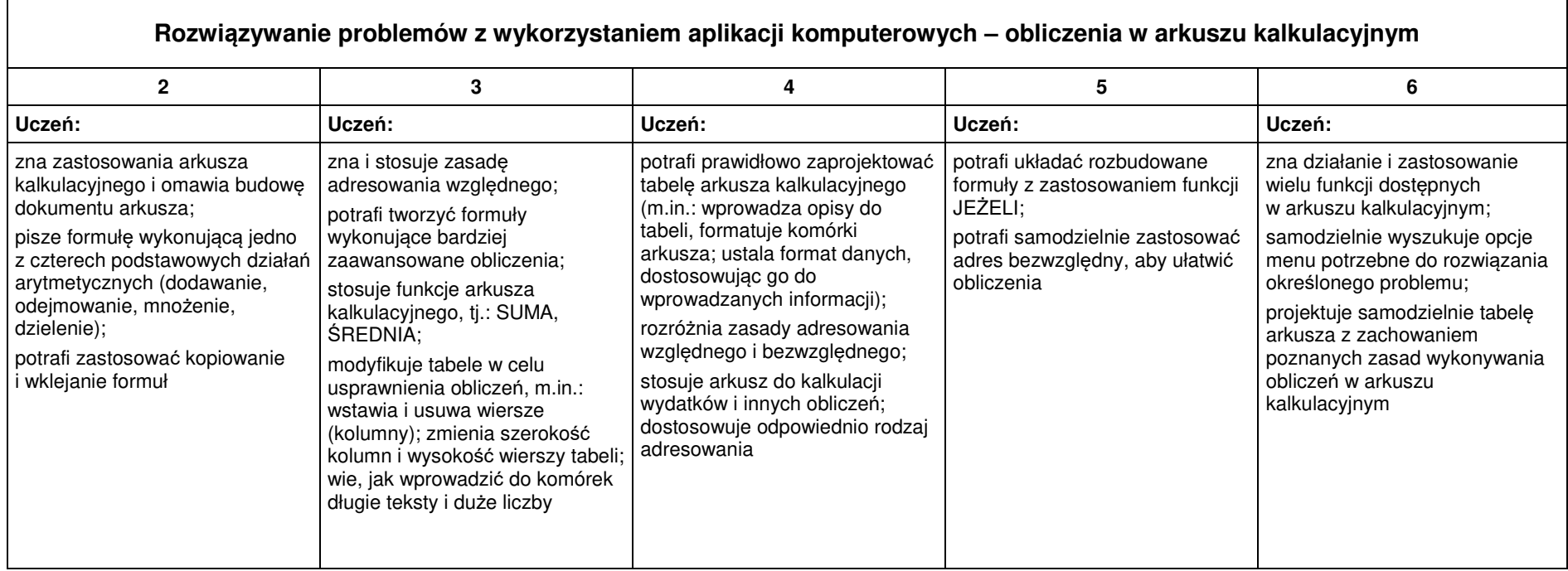

## **Internet**

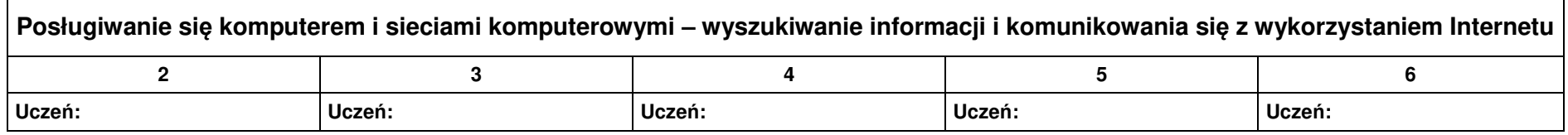

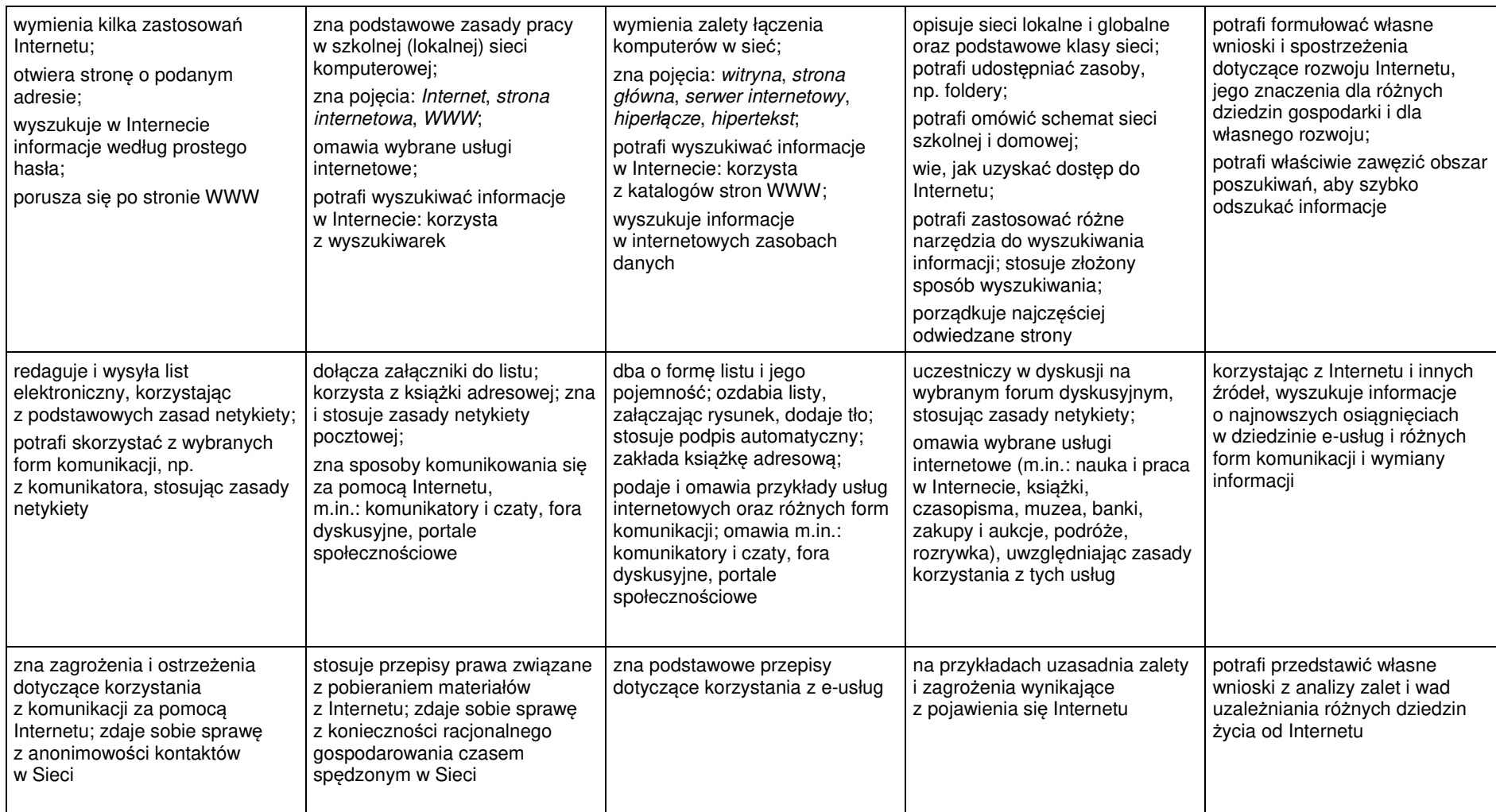